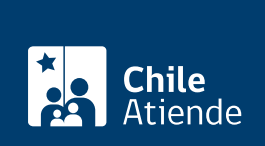

**Trámite no disponible en linea**

Información proporcionada por Servicio Nacional de Pesca y Acuicultura

## **Inscripción de naves en el Registro de Permisos Extraordinarios**

Última actualización: 23 enero, 2019

## **Descripción**

Permite obtener la inscripción en el registro que habilita a las naves para hacer efectivos los derechos provenientes de Licencias Transables de Pesca (LTP) o Permisos Extraordinarios de Pesca (PEP), que cuenten o no con autorización de pesca.

El trámite se puede realizar durante todo el año.

## **¿A quién está dirigido?**

Personas naturales o jurídicas titulares de licencias transables de pesca o permisos extraordinarios de pesca.

**¿Qué necesito para hacer el trámite?**

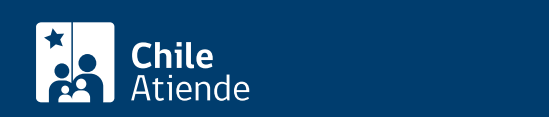

- [Solicitud de inscripción y modificación en el registro de naves](http://www.sernapesca.cl/sites/default/files/solicitud_inscripcion_o_modificacion_registro_naves_en_ltp_pep2.pdf) en Licencias Transables de Pesca o Permisos Extraordinarios de Pesca.
- Resolución o certificado, según corresponda, emitido por la Subsecretaría de Pesca y Acuicultura.
- Navegabilidad vigente en Registro Pesquero Artesanal, para embarcaciones inscritas en éste. De no estar vigente, debe realizar el trámite de actualización, previo a la solicitud de inscripción en registro de naves en LTP-PEP.
- En caso de naves industriales y embarcaciones menores no inscritas en RPA u otro:
	- Certificado de matrícula y navegabilidad vigente.
	- Certificado de matrícula que indique las características técnicas de la nave.
	- Certificado de seguridad emitido por la Dirección General Territorio Marítimo (Directemar). Este certificado tiene una vigencia de 5 años, y anualmente la nave debe pasar revista quedando estampado en dicho documento la fecha de la revista.
	- Certificado de arqueo si corresponde (mayor o igual a 12 metros eslora).
- Para inscribir embarcaciones o naves que no son de propiedad del que solicita la inscripción, debe adjuntar copia del contrato de arriendo, de comodato u otro similar, (notarial), de la Nave o embarcación, cuya duración no puede ser inferior a seis meses a partir de la presentación de la solicitud.
- En caso de personas jurídicas:
	- Fotocopia del Rol Único Tributario.
	- Copia autorizada de la escritura de constitución de la sociedad o empresa.
	- Copia de la inscripción de la sociedad o empresa solicitante, con certificación de vigencia, emitido por el Conservador de Bienes Raíces respectivo.
- En caso de que quien firme la solicitud no sea el titular del beneficio, poder de acreditación de representación legal vigente (notarial) y fotocopia ambos lados de cédula de identidad.

Para inscripción de arrendamiento o comodato:

- Carta solicitud identificando a los participantes (arrendadores y arrendatarios).
- Identificación de la unidad de pesquería y de los permisos extraordinarios de pesca (resolución y porcentaje de adjudicación) que se darán en arriendo o comodato.
- Copia del contrato de arrendamiento o comodato del permiso.

Importante : las vigencias de documentos notariales de representación no podrán tener una antigüedad mayor a seis meses, contados desde la fecha de su emisión a la presentación de la solicitud.

¿Cuál es el costo del trámite?

No tiene costo.

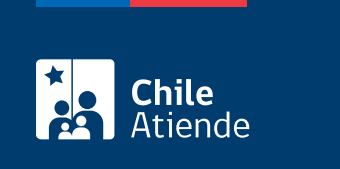

Las inscripciones en el registro son válidas durante el año calendario, asociada al ejercicio de la cuota adjudicada.

## ¿Cómo y dónde hago el trámite?

En oficina:

- 1. Reúna los antecedentes requeridos.
- 2. Diríjase a una de las [oficinas de Sernapesca.](http://www.sernapesca.cl/nuestras-oficinas)
- 3. Explique el motivo de su visita: solicitar la inscripción de naves en el Registro de Permisos Extraordinarios.
- 4. Entregue los antecedentes requeiridos.
- 5. Como resultado del trámite, habrá solicitado la inscripción.

Correo:

- 1. Reúna los antecedentes requeridos.
- 2. Envíelos por correo electrónico a [inscripcionesltpopep@sernapesca.cl.](mailto:inscripcionesltpopep@sernapesca.cl)
- 3. Como resultado del trámite, habrá solicitado la inscripción.